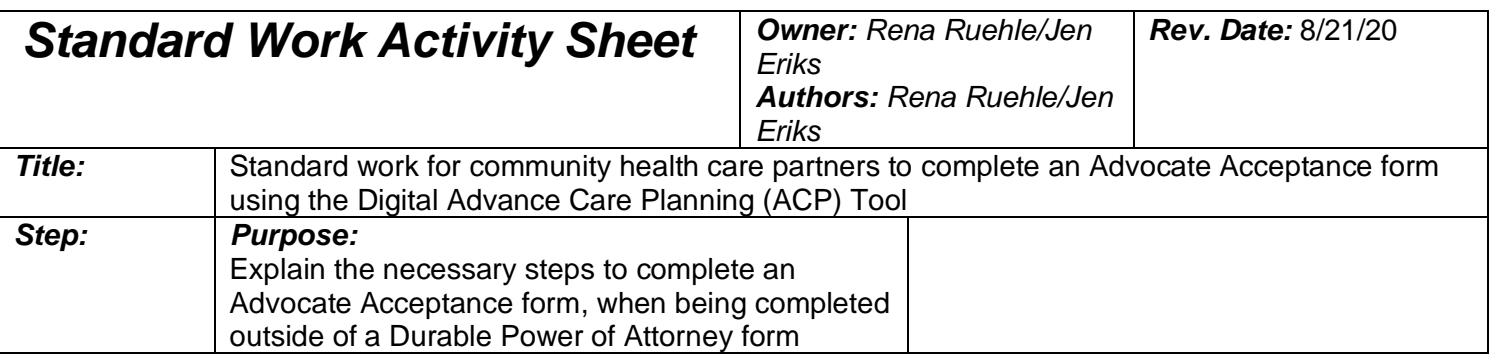

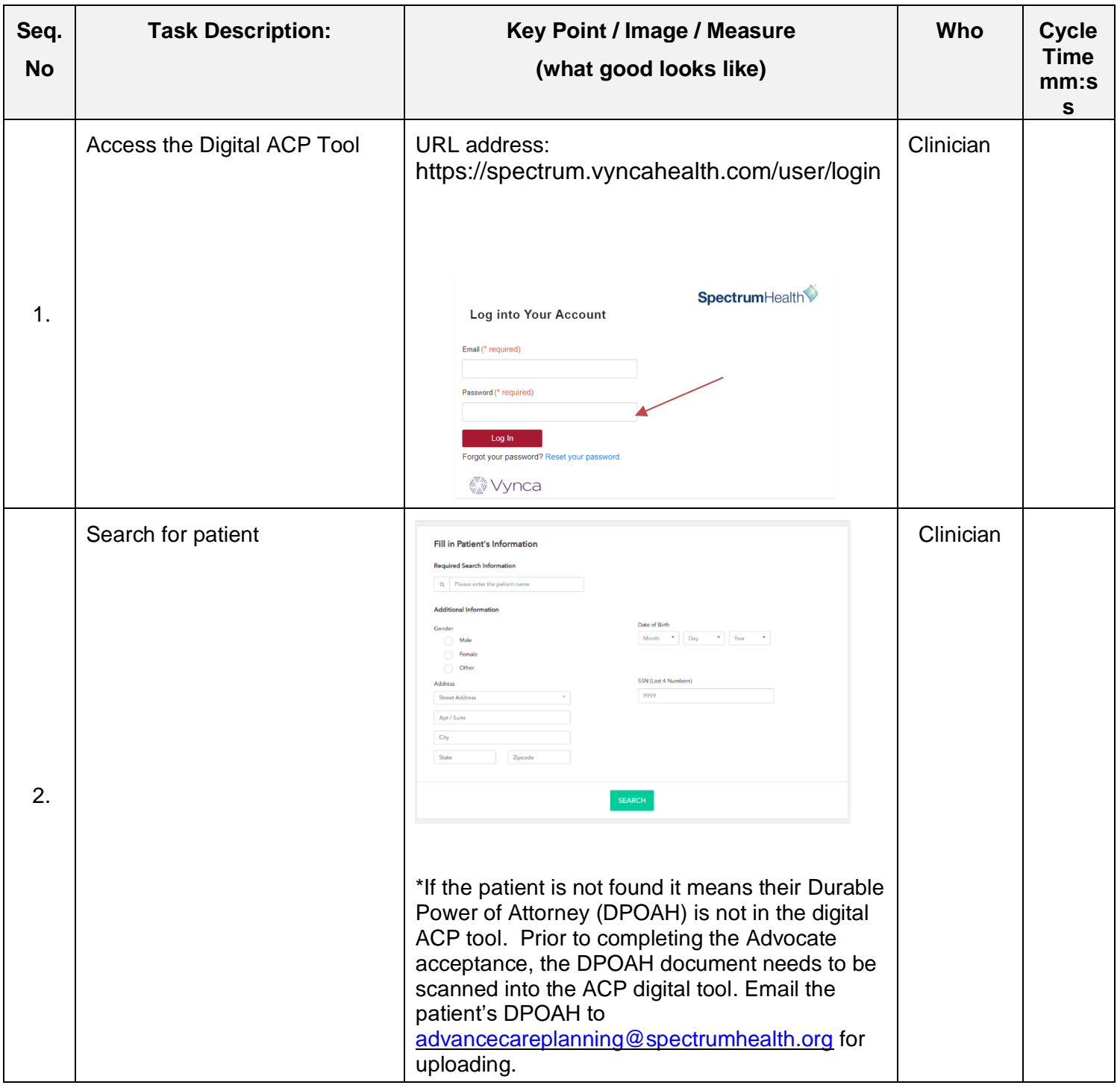

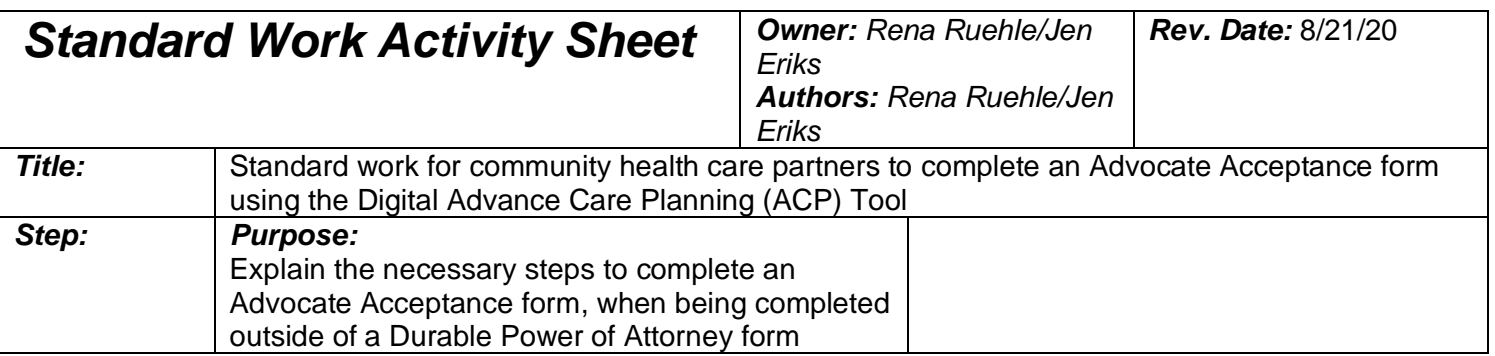

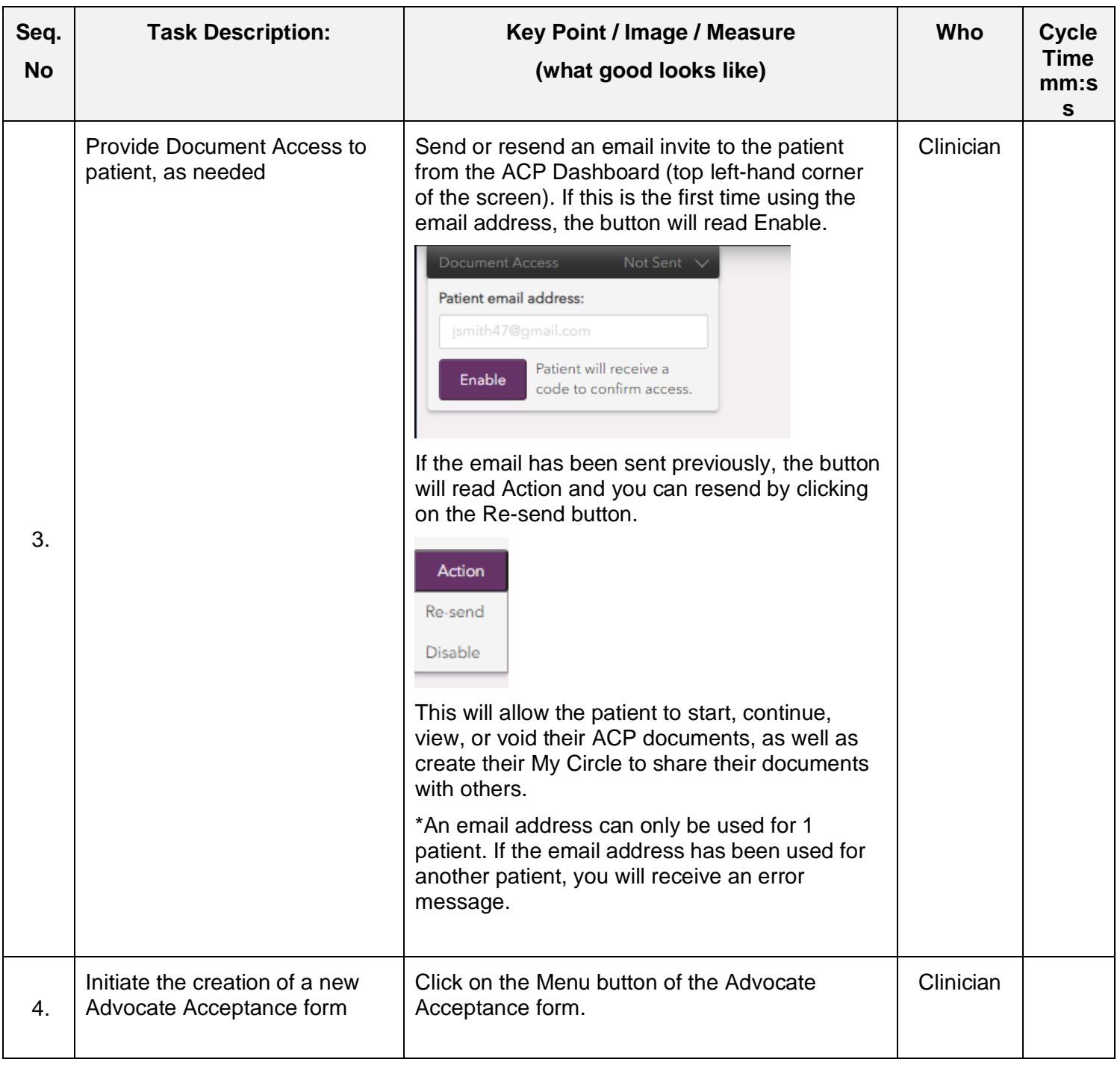

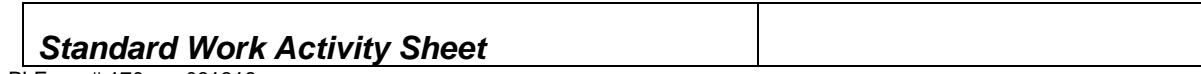

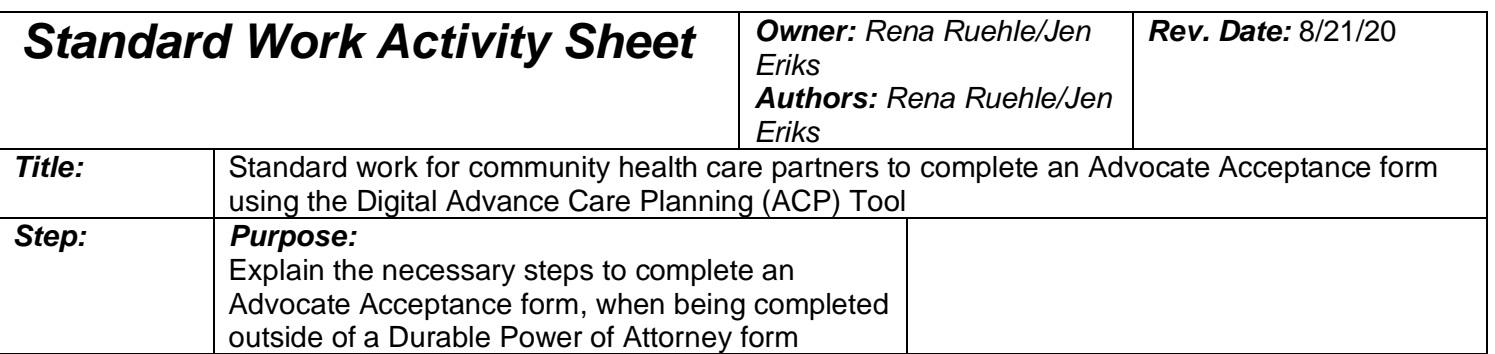

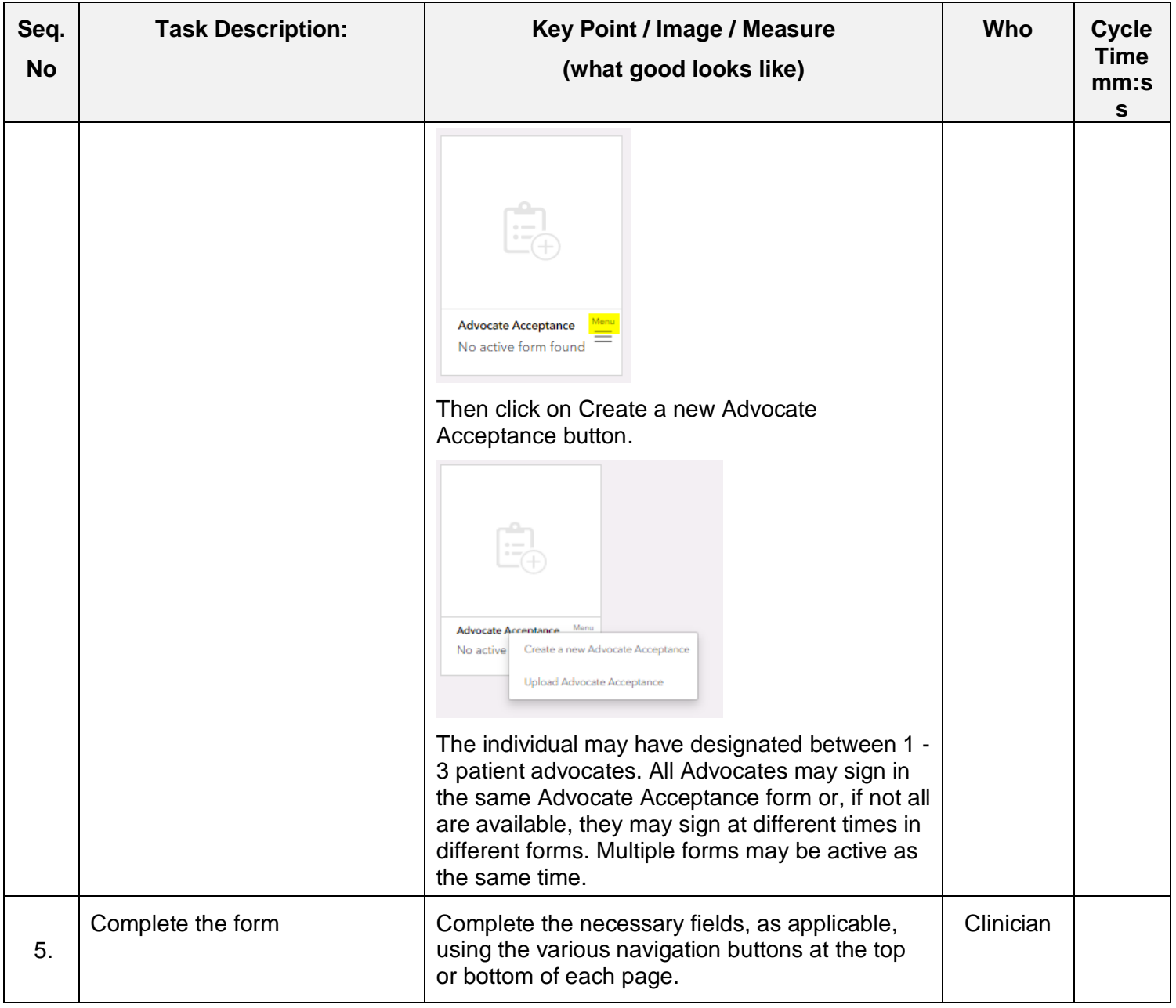

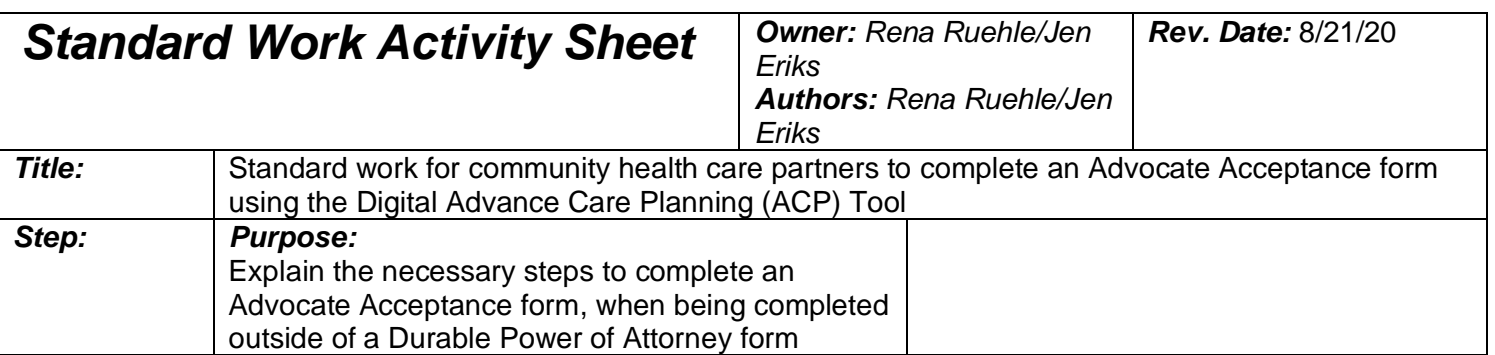

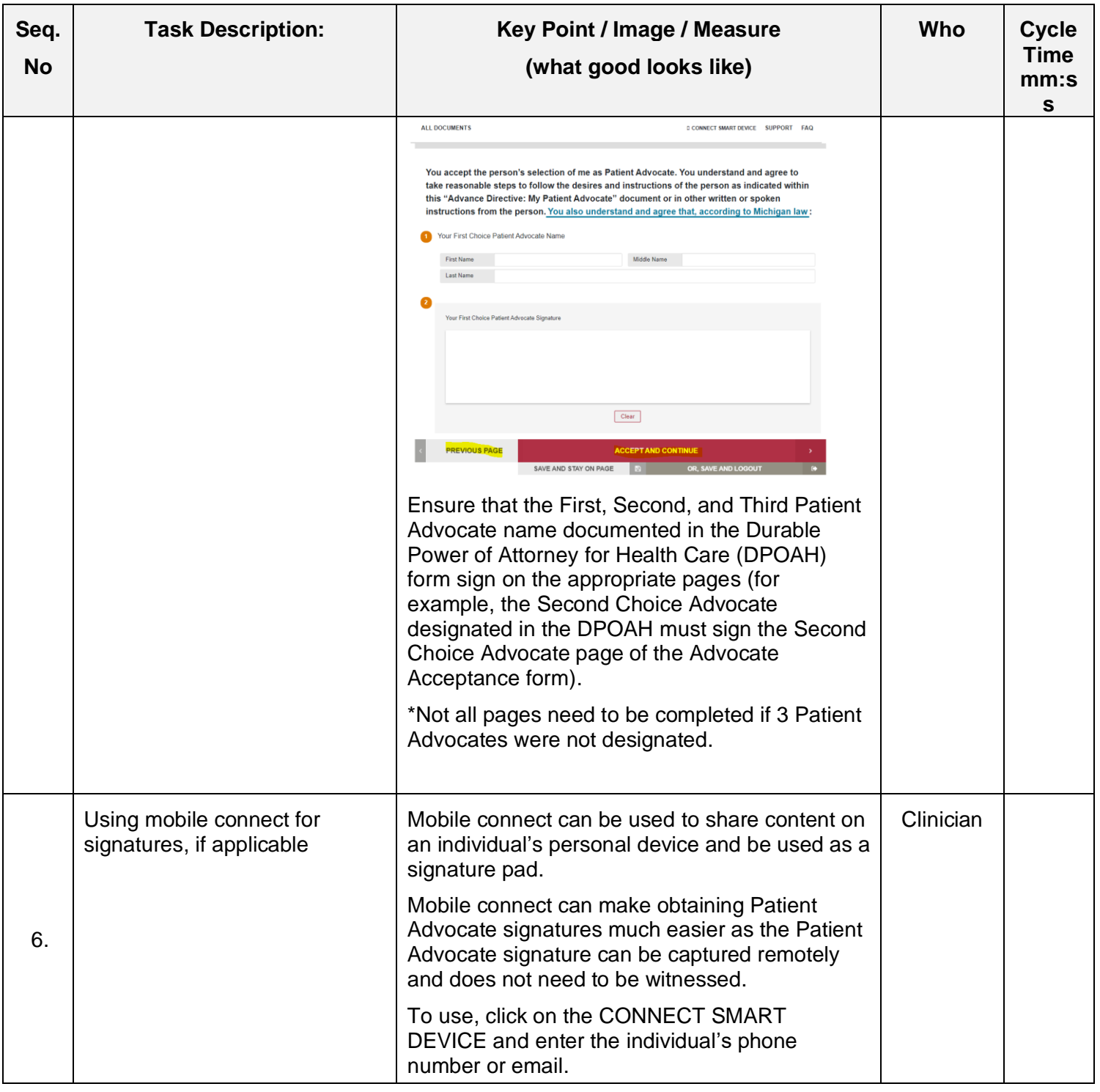

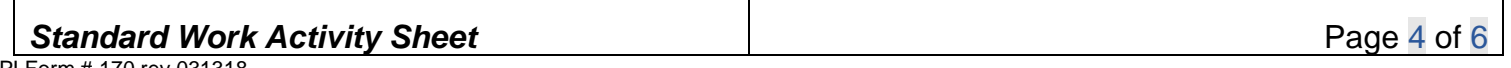

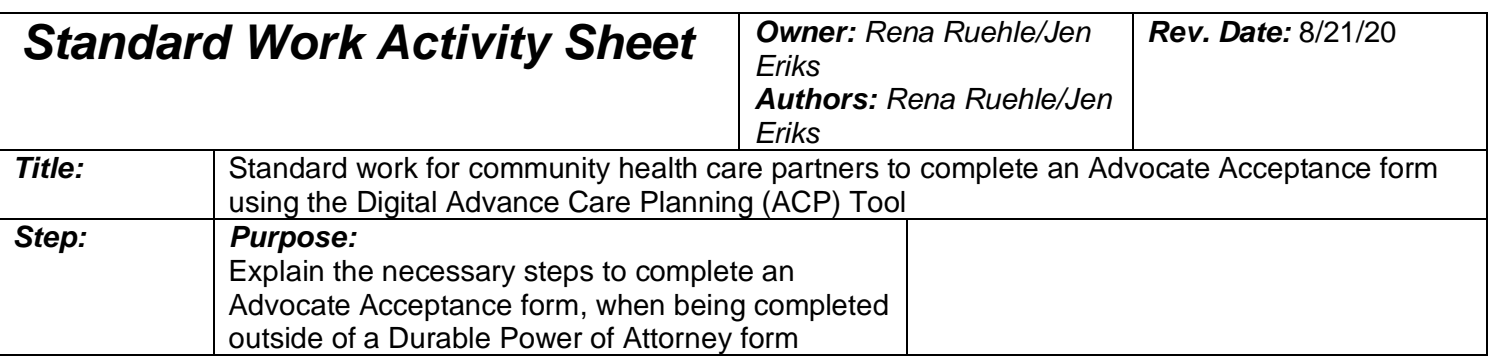

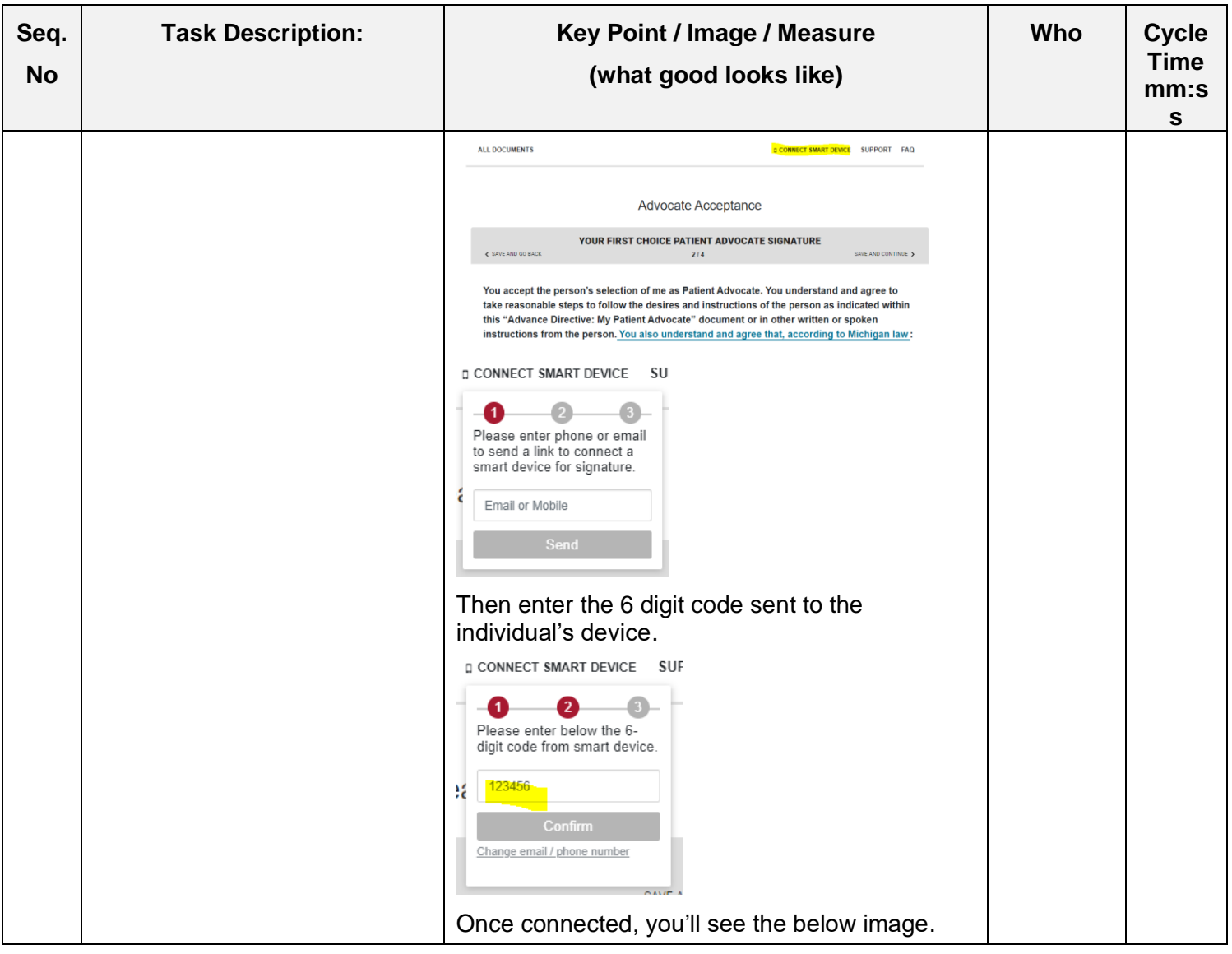

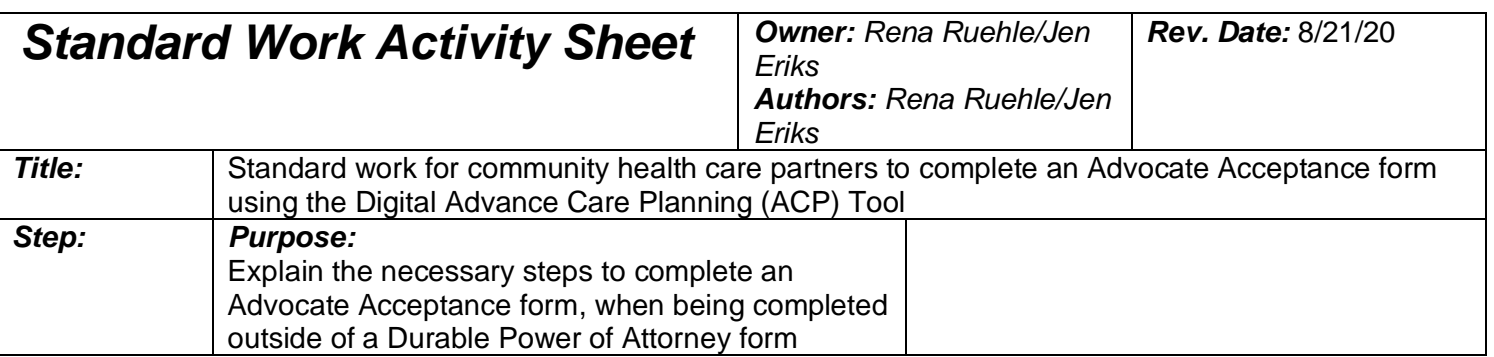

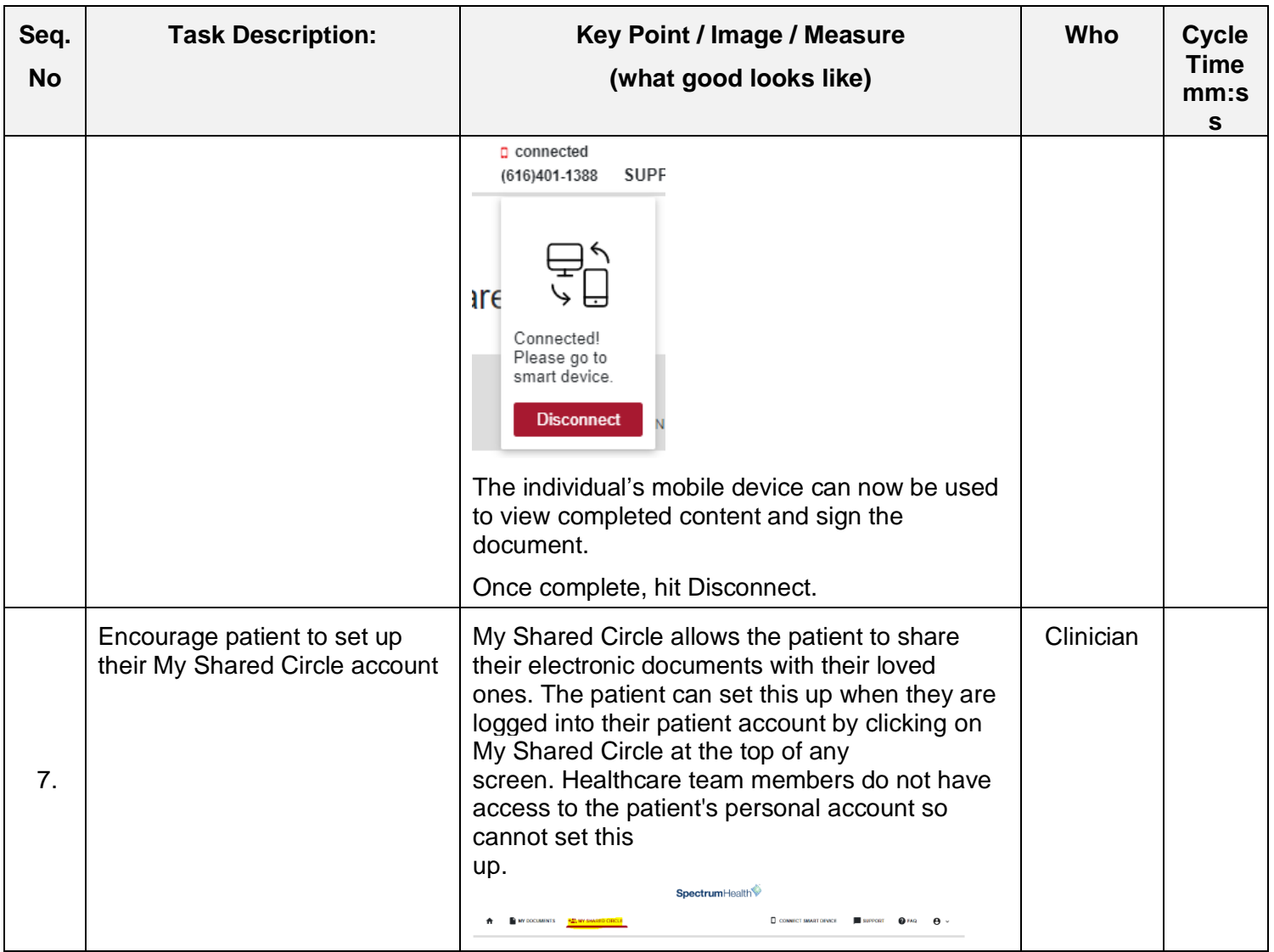

PI Form # 170 rev 031318